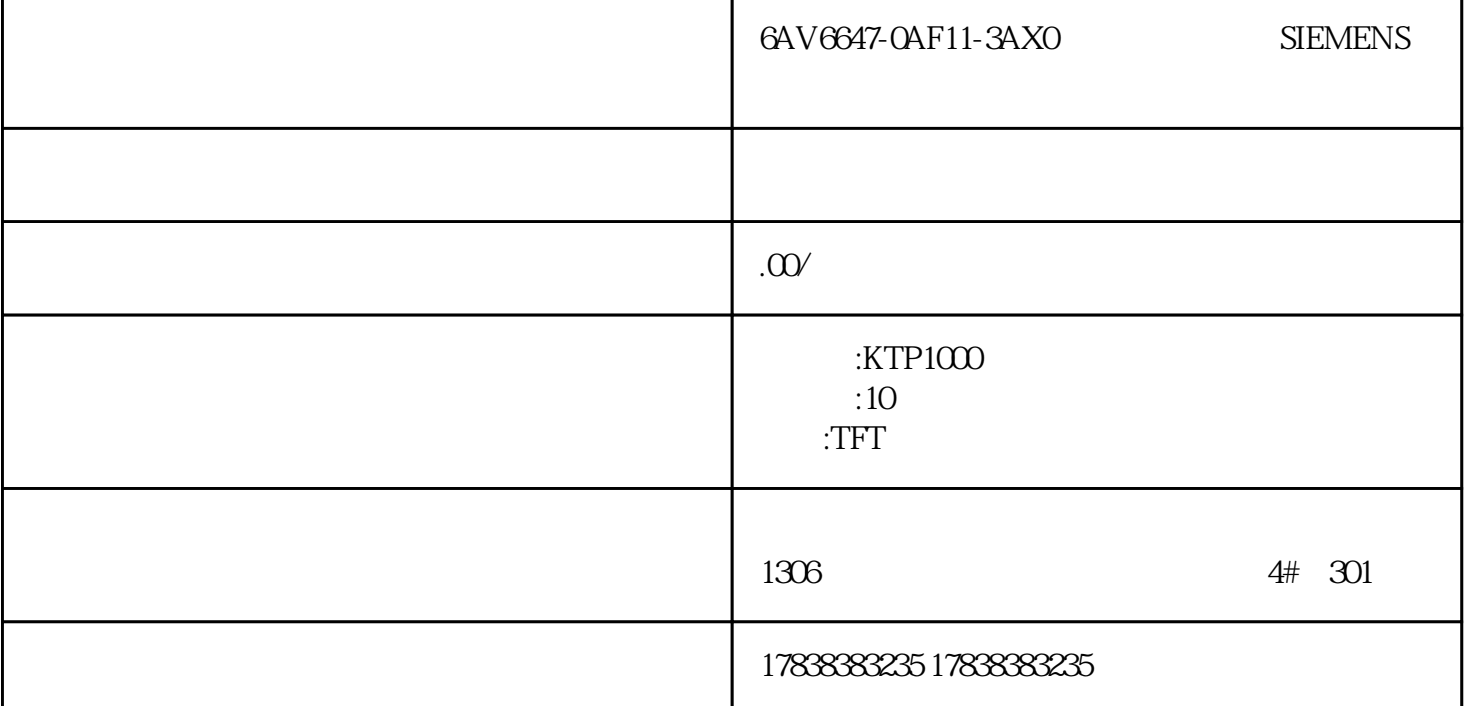

 $10$ 

**IO** 

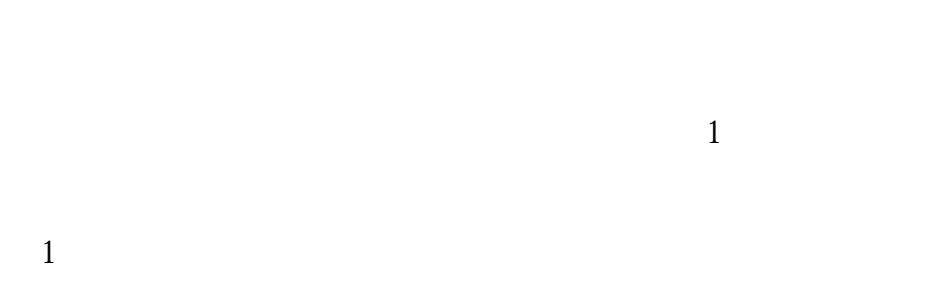

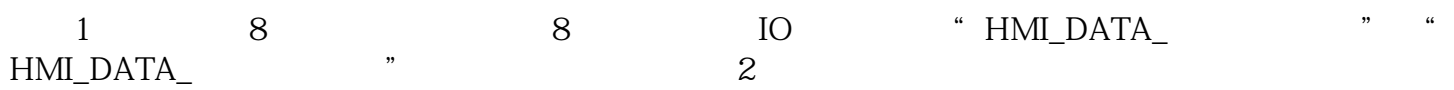

 $2$ 

 $1$ 

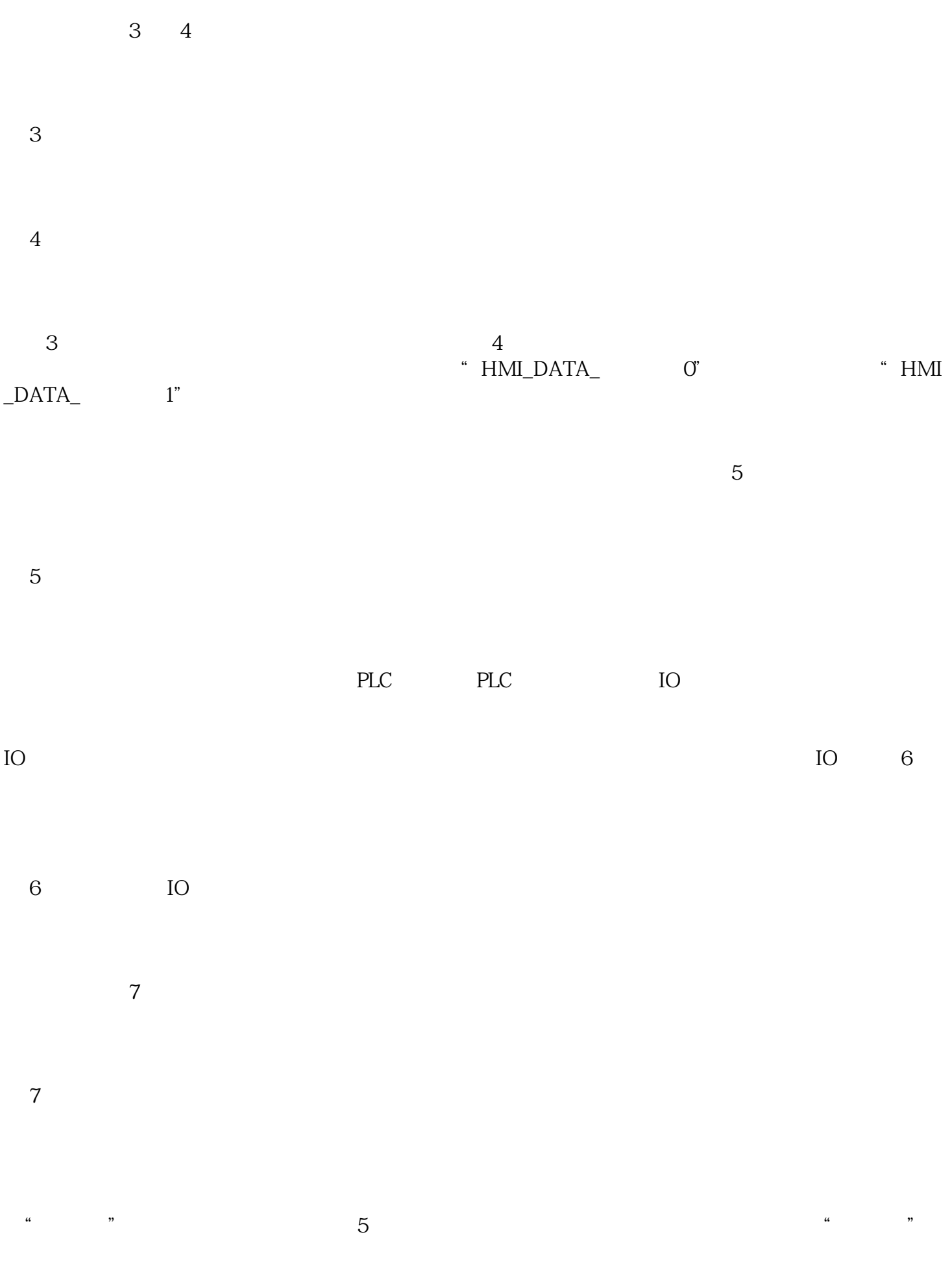

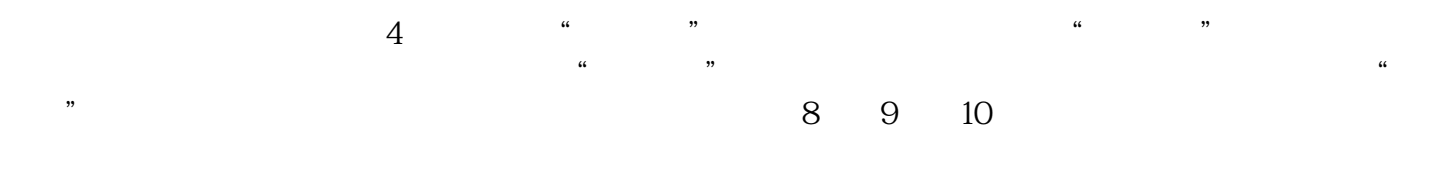

8 1

9 2

10 3